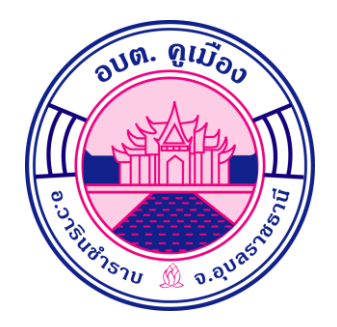

# **คู่มือการปฏิบัติงาน นักวิชาการศึกษา**

**องค์การบริหารส่วนตำบลคูเมือง อำเภอวารินชำราบ จังหวัดอุบลราชธานี**

ตามพระราชบัญญัติระเบียบข้าราชการพลเรือน พ.ศ. ๒๕๕๑ มาตรา ๔๕ กำหนดตำแหน่ง ข้าราชการ พลเรือนสามัญทุกตําแหน่งในส่วนราชการ กําหนดมาตรฐาน ประเภทวิชาการ ตําแหน่ง นักวิชาการศึกษา ชำนาญการ ปฏิบัติงานในฐานะหัวหน้างาน ซึ่งต้องกำกับ แนะนำ ตรวจสอบการปฏิบัติงาน ของผู้ร่วมปฏิบัติงาน โดยใช้ความรู้ ความสามารถ ประสบการณ์ และความชำนาญงานสูง ในงานด้าน การศึกษา ปฏิบัติงานที่ต้องตัดสินใจหรือแก้ปัญหาที่ยาก และปฏิบัติงานอื่นตามที่ได้รับมอบหมาย

การจัดทําคู่มือการปฏิบัติงาน ตําแหน่ง นักวิชาการศึกษา กองการศึกษา ศาสนาและ วัฒนธรรมองค์การบริหารส่วนตําบลคูเมือง อําเภอวารินชำราบ จังหวัดอุบลราชธานี เป็นการรวบรวมวิธีการ ปฏิบัติงาน ด้านการกรอกข้อมูลสารสนเทศ CCIS SIS และแนวทางการดําเนินโครงการ และการเบิกจ่าย งบประมาณ ซึ่งจัดทําเพื่อให้การปฏิบัติงานของนักวิชาการศึกษา เป็นมาตรฐานเดียวกัน และเพื่อให้ ผู้ปฏิบัติงาน ปฏิบัติงานแทนกันได้ทุกคน อย่างถูกต้อง ข้าพเจ้า หวังเป็นอย่างยิ่งว่าคู่มือการปฏิบัติงาน ตําแหน่ง นักวิชาการศึกษา เล่มนี้จะเป็นประโยชน์ในการปฏิบัติงานกับส่วนราชการและบุคลากรขององค์การ บริหารส่วนตําบลคูเมือง ต่อไป

# **สารบัญ**

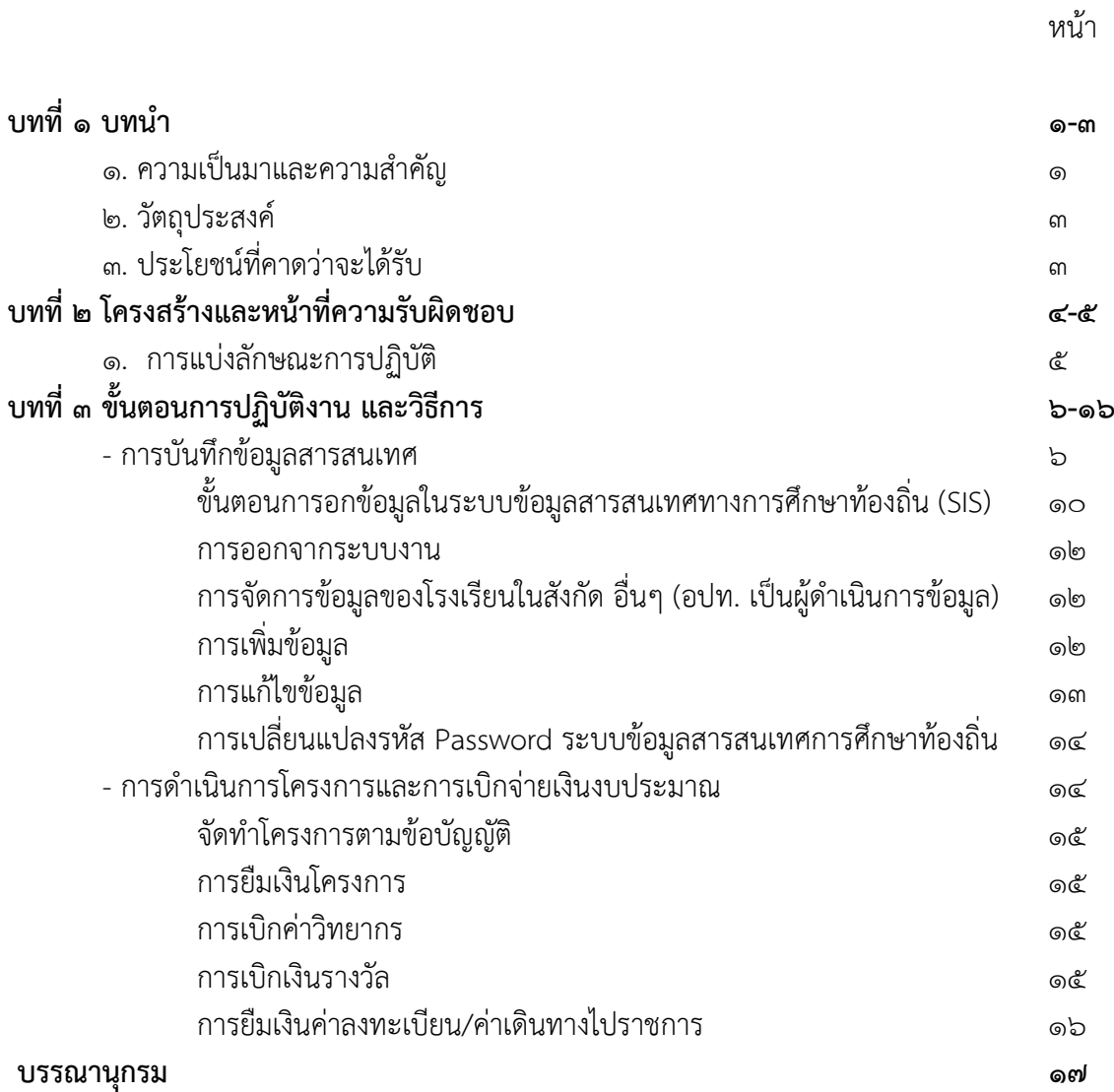

### **บทที่ 1 บทนำ**

### **1. ความเป็นมาและความสำคัญ**

พระราชบัญญัติระเบียบข้าราชการพลเรือน พ .ศ. ๒๕๕๑ มาตรา ๔๕ บัญญัติให้ตำแหน่ง ข้าราชการ พลเรือนสามัญมี ๔ ประเภท ได้แก่ ตำแหน่งประเภทบริหาร ตำแหน่งประเภทอำนวยการ ตำแหน่งประเภท วิชาการ และตำแหน่งประเภททั่วไป และมาตรา ๔๘ ให้สำนักงานคณะกรรมการข้าราชการพลเรือน จัดทำ ้มาตรฐานกำหนดตำแหน่ง โดยจำแนกตำแหน่งเป็นประเภทและสายงานตามลักษณะงาน เพื่อให้ยึดถือเป็น หลัก ในการกำหนดตำแหน่งข้าราชการพลเรือนสามัญทุกตำแหน่งในส่วนราชการ โดย สำนักงาน ึ คณะกรรมการข้าราชการพลเรือน ได้มีมติให้กำหนดมาตรฐานกำหนดตำแหน่ง ประเภทวิชาการ ตำแหน่ง นักวิชาการศึกษาชำนาญการ ปฏิบัติงานในฐานะหัวหน้างาน ซึ่งต้องกำกับ แนะนำ ตรวจสอบการปฏิบัติงาน ของผู้ร่วมปฏิบัติงาน โดยใช้ความรู้ ความสามารถ ประสบการณ์ และความชำนาญงานสูง ในงานด้าน การศึกษา ปฏิบัติงานที่ต้องตัดสินใจหรือแก้ปัญหาที่ยาก และปฏิบัติงานอื่นตามที่ได้รับมอบหมาย

### **1. ด้านการปฏิบัติการ**

1.1 ศึกษา วิเคราะห์ข้อมูลเกี่ยวกับการศึกษา เพื่อนำไปใช้ประโยชน์ในการพัฒนางาน ด้าน การศึกษาทั้งในระบบ นอกระบบ การศึกษาพิเศษ การศึกษาตามอัธยาศัย และที่เกี่ยวข้อง

1.2 ศึกษา วิเคราะห์ วิจัย เพื่อเสนอแนะความเห็นทางวิชาการเกี่ยวกับการพัฒนา นโยบาย แผน มาตรฐานการศึกษา หลักสูตร แบบเรียน ตำรา สื่อการเรียนการสอน สื่อการศึกษา การผลิตและ พัฒนา สื่อนวัตกรรมและเทคโนโลยี การแนะแนวการศึกษา การส่งเสริมสนับสนุนการจัดการศึกษา

้ ๑.๓ ควบคุม ดูแล และตดตามการศึกษา และวิเคราะห์ข้อมูลเกี่ยวกับการจัดตั้ง การยุบรวม สถานศึกษา เพื่อประกอบการพิจารณา จัดตั้งหรือยุบรมสถานศึกษาได้อย่างมีประสิทธิภาพ

1.4 กำหนดแผนงาน/โครงการ เพื่อส่งเสริมสนับสนุนการจัดการศึกษา ศาสนา ศิลปะ และ วัฒนธรรม

1.5 วางแผนอัตรากำลังครูและบุคลากรทางการศึกษาตามหลักเกณฑ์และเงื่อนไข เพื่อให้ได้ บุคลากรที่มีความรู้ความสามารถตรงตามความต้องการของสถานศึกษาในสังกัด

1.6 วิเคราะห์ข้อมูลเกี่ยวกับการจัดตั้ง การยุบรวมสถานศึกษา เพื่อประกอบการพิจารณา จัดตั้ง หรือยุบรวมสถานศึกษาได้อย่างมีประสิทธิภาพ

1.7 ตรวจสอบงานทะเบียนและเอกสารด้านการศึกษา และแก้ไขให้ทันสมัย เพื่อให้การ ส่งเสริมสนับสนุนการจัดการศึกษาเป็นไปตามมาตรฐานและมีประสิทธิภาพ

1.8 ศึกษา วิเคราะห์ เสนอความเห็น และจัดทำกิจกรรมความร่วมมือกับต่างประเทศ เพื่อ ส่งเสริมสนับสนุนด้านการศึกษาตามโครงการความร่วมมือกับต่างประเทศ

1.9 ติดตาม ประเมินผล แก้ไขปัญหา และสรุปผลการด าเนินงาน กิจกรรม โครงการ ด้าน การศึกษา เพื่อพัฒนางานด้านการศึกษา

1.10 ควบคุม ติดตามและดูแลตรวจสอบความถูกต้อง เรียบร้อยของผลงานทางวิชาการ ของครูหรือบุคลากรทางการศึกษา เพื่อเสนอขอประเมินวิทยฐานะของครูและบุคลากรทางการศึกษาให้เป็นไป ตามตามระเบียบที่กำหนดไว้

1.11 ควบคุม ติดตามและดูแลการดำเนินการเรื่องการพิจารณาเลื่อนขั้นเงินเดือน ค่าตอบแทน หรือเครื่องราชอิสริยาภรณ์ต่างๆ เพื่อสร้างขวัญก าลังใจและความก้าวหน้าให้กับครูและบุคลากร ทางการศึกษาในสังกัด

1.12 วางแผนและจัดสรรพัสดุอุปกรณ์หรืองบประมาณสนับสนุนโรงเรียน เช่น งาน อาหาร กลางวัน อาหารเสริม นม คอมพิวเตอร์ กิจกรรมสันทนาการ ฯลฯ เพื่อให้เด็กๆ ในพื้นที่ได้รับการศึกษาที่ เหมาะสมและเกิดการพัฒนาที่มีประสิทธิภาพสูงสุด

1.13 วางแผน ควบคุม และดูแลศูนย์พัฒนาเด็กเล็กให้ได้มาตรฐาน เพื่อดูแลให้เด็กใน ท้องถิ่นมีการเติบโตที่ถูกต้องและมีการพัฒนาการที่ดีสมวัย

1.14 จัดทำโครงการ ส่งเสริมการเรียนรู้ของชุมชน ด้านการศึกษา การสร้างอาชีพ กีฬา ศาสนา วัฒนธรรม และภูมิปัญญาท้องถิ่นเพื่อให้เด็กๆ ในท้องถิ่นเกิดการเรียนรู้ ความสามัคคีและรักษาไว้ซึ่ง มรดกล้ำค่าของท้องถิ่น

1.15 ศึกษา และติดตามเทคโนโลยีองค์ความรู้ใหม่ๆ กฎหมาย และระเบียบต่างๆ ที่ เกี่ยวข้องกับงานการศึกษา เพื่อน ามาประยุกต์ใช้ในการปฏิบัติงานได้อย่างมีประสิทธิภาพสูงสุด

### **2. ด้านการวางแผน**

วางแผนหรือร่วมดำเนินการวางแผนการทำงานตามแผนงานหรือโครงการของหน่วยงาน ระดับ สำนักหรือกอง และแก้ไขปัญหาในการปฏิบัติงาน เพื่อให้การดำเนินงานเป็นไปตามเป้าหมายผลสัมฤทธิ์ ที่กำหนด

### **3. ด้านการประสานงาน**

3.1 ประสานการทำงานร่วมกันโดยมีบทบาทในการให้ความเห็นและคำแนะนำเบื้องต้นแก่ สมาชิกในทีมงานหรือหน่วยงานอื่น เพื่อให้เกิดความร่วมมือและผลสัมฤทธิ์ตามที่กำหนดไว้

3.2 ให้ข้อคิดเห็นหรือคำแนะนำเบื้องต้นแก่สมาชิกในทีมงานหรือบุคคลหรือหน่วยงาน ที่เกี่ยวข้องเพื่อสร้างความเข้าใจและความร่วมมือในการดำเนินงานตามที่ได้รับมอบหมาย

### **4. ด้านการบริการ**

4.1 จัดทำข้อมูลสารสนเทศและเสนอแนะการปรับปรุงเปลี่ยนแปลงหลักการระเบียบ ปฏิบัติ ตลอดจนแนวทางพิจารณาเรื่องต่าง ๆ ที่เกี่ยวข้องกับการศึกษาและวิชาชีพแก่บุคคลหรือหน่วยงานที่ เกี่ยวข้อง เพื่อให้บุคคลหรือหน่วยงานมีข้อมูลและความคิดเห็นที่เป็นประโยชน์ประกอบการตัดสินใจ

4.2 ส่งเสริมการผลิตคู่มือ แนวทางการอบรม เอกสารทางวิชาการ สื่อคอมพิวเตอร์ มัลติมีเดีย สื่อการศึกษารูปแบบอื่นๆ รวมทั้งจัดการอบรมเผยแพร่ความรู้ เพื่อส่งเสริมการให้บริการความรู้แก่ ประชาชนได้อย่างทั่วถึงและสะดวกมากขึ้น

4.3 ดำเนินการจัดประชุมสัมมนาทางวิชาการนานาชาติ ควบคุม ดูแลการจัดบริการ ส่งเสริม การศึกษา เช่น จัดพิพิธภัณฑ์ทางการศึกษา แหล่งเรียนรู้ เพื่อให้การบริการความรู้และบริการทางด้าน การศึกษาและวิชาชีพ

4.4 ดูแลการเผยแพร่การศึกษาหรือนวัตกรรมและเทคโนโลยีเพื่อการศึกษา เช่น การจัด รายการวิทยุ โทรทัศน์ การเขียนบทความ การจัดท าวารสารหรือเอกสารต่างๆ เผยแพร่ทางสื่อสารมวลชน เทคโนโลยีสารสนเทศหรือสื่อการศึกษารูปแบบอื่นๆ เพื่อส่งเสริมให้ความรู้ทางการศึกษา การแนะแนว การศึกษาและวิชาชีพอย่างทั่วถึงและทันสมัยอยู่เสมอ

4.5 จัดทำฐานข้อมูลหรือระบบสารสนเทศที่เกี่ยวกับงานการศึกษา เพื่อให้สอดคล้อง และ สนับสนุนภารกิจของหน่วยงานและใช้ประกอบการพิจารณากำหนดนโยบาย แผนงาน หลักเกณฑ์ มาตรการ ต่างๆ

การจัดทําคู่มือการปฏิบัติงานของ นักวิชาการศึกษาระดับปฏิบัติการ กองการศึกษา ศาสนาวัฒนธรรม ้องค์การบริหารส่วนตำบลคูมือง ตำบลคูเมือง อำเภอวารินชำราบ จังหวัดอุบลราชธานี มีความจำเป็นอย่างยิ่ง เนื่องจากในปัจจุบันกองการศึกษา ศาสนาและวัฒนธรรม องค์การบริหารส่วนตําบลคูเมือง มีภารกิจ แผนงาน โครงการที่ต้องสนับสนุนด้านการศึกษา ศาสนาวัฒนธรรมท้องถิ่น กีฬาและนันทนาการ เพิ่มมากขึ้น ดังนั้น เพื่อเป็นเครื่องมือในการกํากับการปฏิบัติงานของ นักวิชาการศึกษา ระดับชำนาญการ กองการศึกษา ศาสนา และ วัฒนธรรม องค์การบริหารส่วนตําบลคูเมือง เป็นไปด้วยความมีระเบียบเรียบร้อยถูกต้อง รวดเร็ว สามารถ ตอบสนองความต้องการของประชาชนได้อย่างมีประสิทธิภาพ ผู้ปฏิบัติงานได้ทราบและเข้าใจการปฏิบัติงาน ขั้นตอนการปฏิบัติงานที่ถูกต้องให้สอดคล้องกับนโยบาย วิสัยทัศน์ พันธกิจ เป้าหมายขององค์กร ให้เป็นไปใน ทิศทางเดียวกัน อีกทั้งยังเป็นตัวชี้วัดประสิทธิภาพและประสิทธิผลของการปฏิบัติงาน กองการศึกษา ศาสนา และวัฒนธรรม องค์การบริหารส่วนตําบลคูเมือง จึงออกคู่มือแนวทางการปฏิบัติงาน ตามแผนงานการศึก งานบริหารทั่วไปเกี่ยวกับการศึกษา งานระดับก่อนวัยเรียนและประถมศึกษา แผนงานการศาสนาวัฒนธรรม และนันทนาการ งานบริหารทั่วไปเกี่ยวกับศาสนาวัฒนธรรมและนันทนาการ งานกีฬาและนันทนาการ งาน ศาสนา และวัฒนธรรมท้องถิ่น ตําแหน่ง นักวิชาการศึกษา ระดับชำนาญการ เพื่อใช้กํากับการทํางานให้ ถูกเป็นไปในทิศทางเดียวกัน

### **2. วัตถุประสงค์**

- 1. เพื่อให้การปฏิบัติงานเป็นมาตรฐานเดียวกัน
- 2. เพื่อให้ผู้ปฏิบัติงานปฏิบัติงานแทนกันได้ทุกคน

### **3. ประโยชน์ที่คาดว่าจะได้รับ**

- 1. การปฏิบัติงานเป็นมาตรฐานเดียวกัน
- 2. ผู้ปฏิบัติงานปฏิบัติงานแทนกันได้ทุกคน

## **บทที่ ๒**

### **โครงสร้างและหน้าที่ความรับผิดชอบ**

ึกองการศึกษา ศาสนาและวัฒนธรรม องค์การบริหารส่วนตำบลคูเมือง ตั้งอยู่หมู่ที่ ๔ ตำบลคูเมือง ้ อำเภอวารินชำราบ จังหวัดอุบลราชธานี เป็นส่วนหนึ่งขององค์การบริหารส่วนตำบลคูเมือง การส่งเสริมการ ปกครองส่วนท้องถิ่น กระทรวงมหาดไทย เป็นหน่วยงานย่อยหลักในโครงสร้างส่วนราชการองค์การบริหารส่วน ตําบลคูเมืองที่มีหน้าที่กํากับดูแลรับผิดชอบเกี่ยวกับงานจัดการศึกษา ส่งเสริมและสนับสนุนการศึกษา ศาสนา และวัฒนธรรม และขนบธรรมเนียมประเพณีอันดีงามของท้องถิ่น งานสันทนาการ งานการศาสนา งาน ศิลปวัฒนธรรมงาน ส่งเสริมและสนับสนุนการกีฬาและนันทนาการ และปฏิบัติหน้าที่อื่นที่เกี่ยวข้อง

.

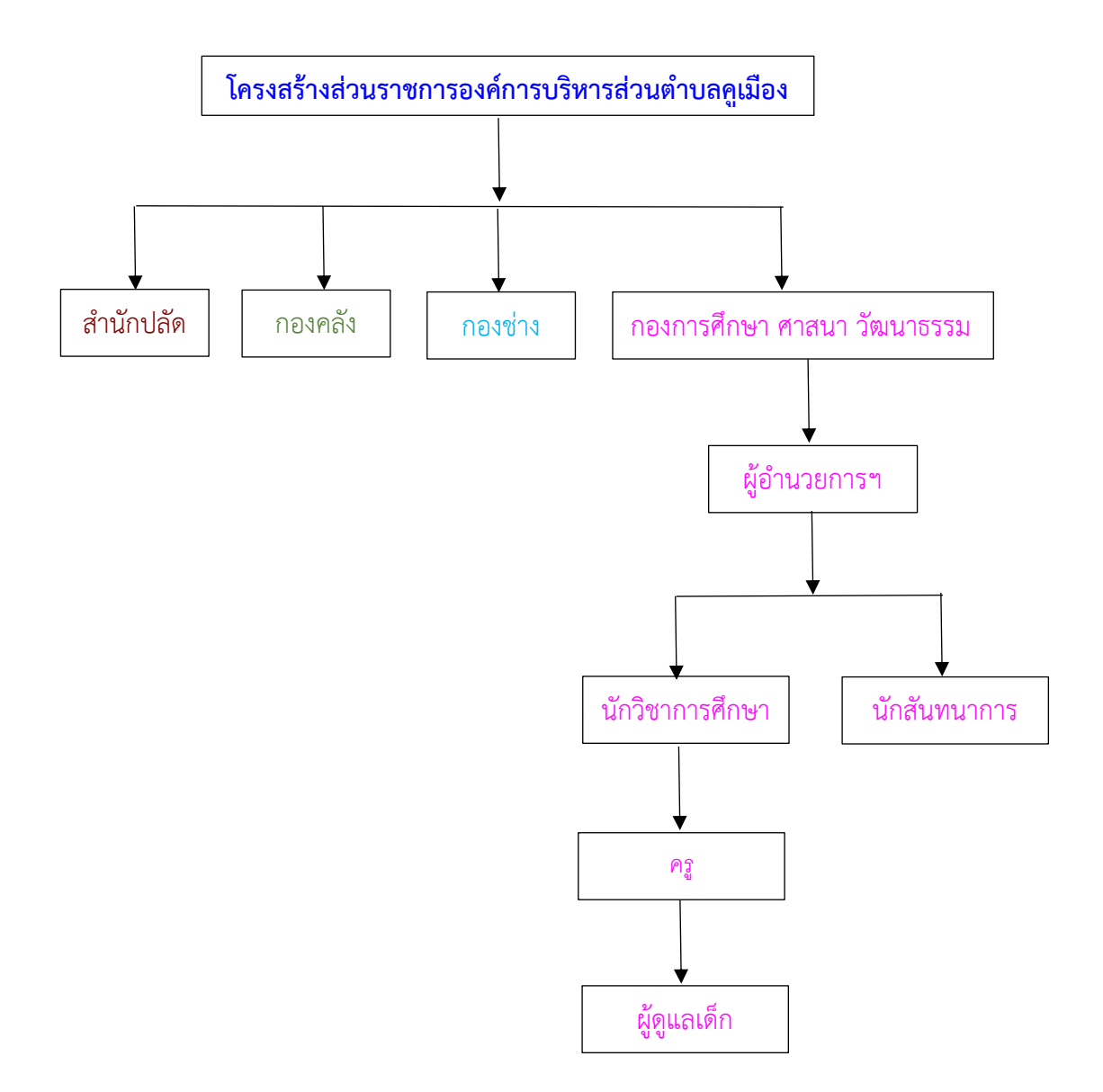

## **โดยแบ่งลักษณะการปฏิบัติงานภายในออกเป็น 2 งาน คือ**

### **1. แผนงานการศึกษา มีหน้าที่รับผิดชอบ ดังนี้**

- งานบริหารทั่วไปเกี่ยวกับการศึกษา
- งานระดับก่อนวัยเรียนและประถมศึกษา
	- งานจัดการศึกษา พัฒนาศูนย์พัฒนาเด็กเล็ก
	- งานประสานและสนับสนุนโรงเรียนประถมและพัฒนาศูนย์พัฒนาเด็กเล็ก
	- งานจัดกิจกรรมเด็กและเยาวชน
	- งานส่งเสริม สนับสนุน เสนอแนะ และการเผยแพร่เกี่ยวกับการศึกษา

### **๒. แผนงานการศาสนาวัฒนธรรมและนันทนาการ**

- งานบริหารทั่วไปเกี่ยวกับศาสนาวัฒนธรรมและนันทนาการ
- งานกีฬาและนันทนาการ
- งานศาสนาและวัฒนธรรมท้องถิ่น
- งานสนับสนุนศิลปวัฒนธรรม ขนบธรรมเนียม ประเพณีท้องถิ่น

### **บทที่ ๓ ขั้นตอนการปฏิบัติงาน และวิธีการติดตามและประเมินผลการปฏิบัติงาน การบันทึกข้อมูลสารสนเทศ**

### **ข้อมูลสารสนเทศทางการศึกษาท้องถิ่น**

กรมส่งเสริมการปกครองท้องถิ่น (สถ.) ได้จัดทําระบบข้อมูลสารสนเทศทางการศึกษาท้องถิ่น เพื่อให้ องค์กรปกครองส่วนท้องถิ่น และสถานศึกษา (โรงเรียนและศูนย์พัฒนาเด็กเล็กในสังกัดองค์กรปกครอง ส่วน ท้องถิ่น) บันทึกข้อมูลนักเรียน และข้อมูลเด็กเล็กของสถานศึกษาในสังกัดองค์กรปกครองส่วนท้องถิ่นรวมทั้ง ข้อมูลตามฐานข้อมูลอื่นๆ แบบสํารวจการขอรับสนับสนุนงบประมาณเงินอุดหนุนเฉพาะกิจ รายการค่าก่อสร้าง อาคารเรียน รายการค่าครุภัณฑ์การศึกษา และอาคารศูนย์พัฒนาเด็กเล็ก รวมทั้งข้อมูลนักเรียน ของโรงเรียน ในสังกัดอื่นๆ เพื่อใช้เป็นฐานข้อมูลในการจัดสรรงบประมาณ ด้านการศึกษา ทั้งเงินอุด หนุนทั่วไปและเงิน อุดหนุนเฉพาะกิจให้แก่องค์กรปกครองส่วนท้องถิ่น

### ระบบสารสนเทศทางการศึกษาท้องถิ่น มีจำานวน ๒ ระบบ

๑. ระบบข้อมูลสารสนเทศทางการศึกษาท้องถิ่น (School Information System : SIS) (๑) สำหรับให้สถานศึกษา (โรงเรียน) ในสังกัดองค์กรปกครองส่วนท้องถิ่นบันทึกข้อมูล นักเรียนและข้อมูลตามฐานข้อมูลอื่นๆ แบบสํารวจการสนับสนุนเงินอุดหนุนเฉพาะกิจ รายการค่าก่อสร้าง อาคารเรียน และแบบสํารวจการสนับสนุนเงินอุดหนุนเฉพาะกิจ รายการค่าครุภัณฑ์การศึกษา

(๒) สําหรับให้องค์กรปกครองส่วนท้องถิ่นบันทึกข้อมูลนักเรียนของสถานศึกษาสังกัดอื่น ๒. ระบบสารสนเทศทางการศึกษาศูนย์พัฒนาเด็กเล็กขององค์กรปกครองส่วนท้องถิ่น (Child

development Center Information System : CCIS)

สําหรับให้สถานศึกษา (ศูนย์พัฒนาเด็กเล็ก) ในสังกัดองค์กรปกครองส่วนท้องถิ่นบันทึกข้อมูลเด็กเล็ก และข้อมูลตามฐานข้อมูลอื่นๆ ของศนย์พัฒนาเด็กเล็กในสังกัดองค์กรปกครองส่วนท้องถิ่น

## **ผู้ใช้งานระบบสารสนเทศทางการศึกษาท้องถิ่น**

1. กองส่งเสริมและพัฒนาการจัดการศึกษาท้องถิ่น กรมส่งเสริมการปกครองท้องถิ่น

๒. สํานักงานส่งเสริมการปกครองท้องถิ่นจังหวัด

๓. องค์กรปกครองส่วนท้องถิ่น

(1) องค์กรปกครองส่วนท้องถิ่นที่มีสถานศึกษาในสังกัด

(2) องค์กรปกครองส่วนท้องถิ่นที่จัดสรรงบประมาณด้าน การศึกษาให้สถานศึกษาสังกัดอื่น

๔. สถานศึกษาในสังกัดองค์กรปกครองส่วนท้องถิ่น

(๑) โรงเรียนในสังกัดองค์กรปกครองส่วนท้องถิ่น

(๒) ศูนย์พัฒนาเด็กเล็กในสังกัดองค์กรปกครองส่วนท้องถิ่น

การเปิดระบบสารสนเทศทางการศึกษาท้องถิ่น ปีการศึกษาละ ๒ ครั้ง กําหนดเปิดให้ปรับปรุง แก้ไขและบันทึกข้อมูล ้ ครั้งที่ ๑ ระหว่างวันที่ ๑ พฤษภาคม - ๑๕ มิถุนายน ครั้งที่ 2 ระหว่างวันที่ ๒๒ ตุลาคม - ๙ พฤศจิกายน

### **1. การมอบหมายผู้รับผิดชอบระบบสารสนเทศทางการศึกษาท้องถิ่น**

### **ระดับสถานศึกษา**

ศูนย์พัฒนาเด็กเล็กเจ้าหน้าที่ผู้รับผิดชอบระบบข้อมูลสารสนเทศทางการศึกษาท้องถิ่นของศูนย์พัฒนา เด็กเล็กในสังกัดองค์กรปกครองส่วนท้องถิ่น ที่ได้รับแต่งตั้งตรวจสอบข้อมูลเด็กเล็ก พร้อมทั้งปรับปรุง แก้ไข ข้อมูลเด็กเล็กและข้อมูลอื่นๆ ให้ถูกต้องและเป็นปัจจุบัน

### **๒. การบันทึกข้อมูลในระบบสารสนเทศทางการศึกษาท้องถิ่น**

ระดับสถานศึกษา

ศูนย์พัฒนาเด็กเล็ก

(๑) ให้ผู้รับผิดชอบการกรอกข้อมูลเด็กเล็กตรวจสอบข้อมูลเด็กเล็กของศูนย์พัฒนาเด็กเล็กในสังกัด ทั้งหมด ว่ามีตัวตนหรือไม่ หากไม่พบตัวตนให้นําข้อมูลนักเรียนดังกล่าวออกจากระบบ

(2) กรณีมีการรับเด็กเล็กเพิ่มเติม ให้ครูประจําชั้นรับสมัครเด็กเล็กที่มีอายุครบตามเกณฑ์ที่ กําหนด ในปีการศึกษา พร้อมจัดทําและปิดประกาศรายชื่อเด็กเล็ก เพื่อตรวจสอบเด็กเล็กว่ามีตัวตนอยู่จริง

(๓) ให้ผู้รับผิดชอบนำข้อมูลเด็กเล็กที่ตรวจสอบแล้วว่ามีตัวตน บันทึกและปรับปรุงข้อมูลเด็กเล็กใน ระบบ

(4) บันทึกข้อมูลพื้นฐานอื่นๆ ของศูนย์พัฒนาเด็กเล็กยืนยันความถูกต้อง ครบถ้วน ของข้อมูลและ ข้อมูลพื้นฐานอื่นๆ

**๓ . การตรวจสอบความถูกต้องและการรายงานข้อมูลในระดับสถานศึกษา**

ผู้รับผิดชอบของศูนย์พัฒนาเด็กเล็ก รายงานข้อมูลเด็กเล็ก โดยการบันทึกข้อมูลจํานวนเด็กเล็ก และยืนยันข้อมูลเด็กเล็ก ภายหลังการตรวจสอบแล้วเห็นว่าถูกต้อง ครบถ้วนแล้ว

### **4. การตรวจสอบความถูกต้องและการรายงานข้อมูล ในระดับองค์กรปกครองส่วนท้องถิ่น**

1. ตรวจสอบความถูกต้องของข้อมูลนักเรียน และข้อมูลตามฐานข้อมูลอื่นๆในระบบสารสนเทศทาง การศึกษา เมื่อตรวจสอบแล้วเห็นว่าถูกต้องครบถ้วนแล้ว ให้ยืนยันความถูกต้องของข้อมูล

2. สั่งพิมพ์รายงานการยืนยันข้อมูลภาพรวมขององค์กรปกครองส่วนท้องถิ่น เพื่อให้ผู้อํานวยการ สํานัก/กองการศึกษา ปลัดองค์กรปกครองส่วนท้องถิ่นและผู้บริหารองค์กรปกครองส่วนทองถิ่น ลงนามรับรอง ข้อมูล

- 3. จัดส่งแบบรายงานให้จังหวัด เพื่อรายงานกรมส่งเสริมการปกครองท้องถิ่น ได้แก่
	- แบบรายงานข้อมูลนักเรียน /นักศึกษาในระบบโรงเรียน ที่ผู้อํานวยการ สถานศึกษาและผู้อํานวยการสํานัก/กองการศึกษาลงนามรับรองข้อมูล
	- แบบรายงานการยืนยันข้อมูลภาพรวมขององค์กรปกครองส่วนท้องถิ่นที่ผู้อํานวยการสํานัก/ กองการศึกษา ปลัดองค์กรปกครองส่วนท้องถิ่นและผู้บริหารองค์กรปกครองส่วนท้องถิ่นลง นามรับรองข้อมูลแล้ว

๔. ผู้รับผิดชอบขององค์กรปกครองส่วนท้องถิ่น ตรวจสอบความถูกต้องของข้อมูลจํานวนนักเรียน ของโรงเรียนสังกัดอื่น หากถูกต้องแล้วจึงยืนยันข้อมูล

5. ผู้รับผิดชอบขององค์กรปกครองส่วนท้องถิ่น ตรวจสอบความถูกต้องของข้อมูลเด็กเล็กของ ศูนย์พัฒนาเด็กเล็กในสังกัดองค์กรปกครองส่วนท้องถิ่น และจัดพิมพ์แบบรายงานข้อมูลศูนย์พัฒนาเด็กเล็กของ ้องค์กรปกครองส่วนท้องถิ่นในระดับองค์กรปกครองส่วนท้องถิ่น พร้อมรับรองสำเนาถูกต้องจัดสั่งให้จังหวัด **5. การขอแก้ไขข้อมูลภายหลังการบันทึกหรือยืนยันข้อมูล**

1. กรณีผู้รับผิดชอบในระดับองค์กรปกครองส่วนท้องถิ่น หรือโรงเรียนในสังกัดองค์กรปกครองส่วน ท้องถิ่นจะขอแก้ไขข้อมูล ภายหลังการกดยืนยันรับรองข้อมูลแล้ว ให้ผู้รับผิดชอบในระดับองค์กรปกครองส่วน ท้องถิ่นหรือผู้รับผิดชอบในระดับโรงเรียน ประสานกับกรมส่งเสริมการปกครองท้องถิ่น เพื่อขอให้ยกเลิกการ ยืนยันข้อมูลระดับองค์กรปกครองส่วนท้องถิ่นหรือระดับโรงเรียน

2. กรณีผู้รับผิดชอบของศูนย์พัฒนาเด็กเล็ก จะขอแก้ไขข้อมูล ภายหลังการกดยืนยันรับรองข้อมูลแล้ว ให้ผู้รับผิดชอบในระดับองค์กรปกครองส่วนท้องถิ่น ประสานกับจังหวัด เพื่อขอให้ยกเลิกการยืนยันข้อมูลระดับ องค์กรปกครองส่วนท้องถิ่นก่อน

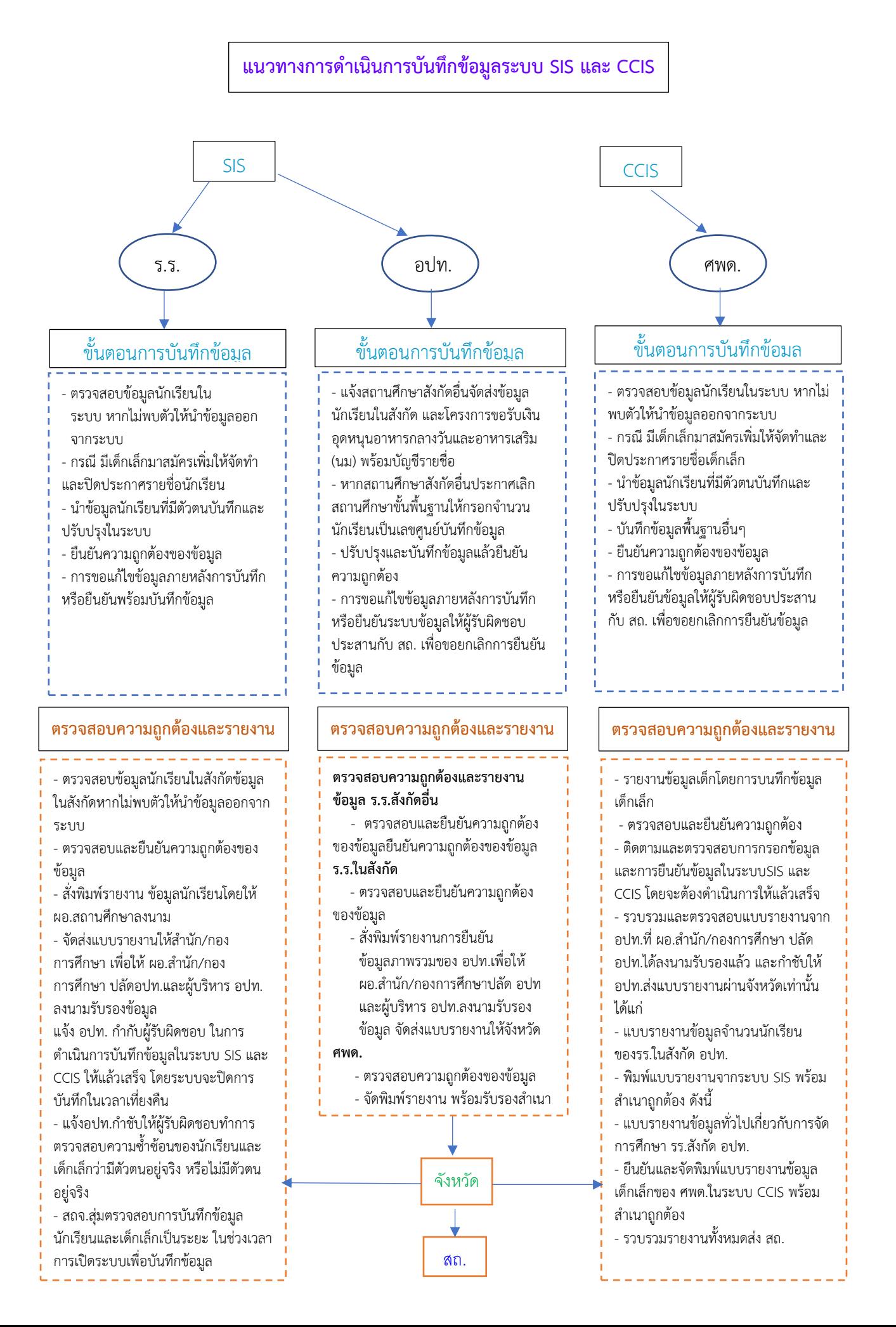

- ช่องทางแรก ผู้ใช้งานสามารถเข้าใช้งานระบบจากหน้าเว็บไซต์ของ กรมส่งเสริมการปกครอง ท้องถิ่นได้ ที่URL :www.dla.go.th ในส่วนของเมนู บริการ อปท.->ระบบสารสนเทศทาง การศึกษา ท้องถิ่น(SIS)

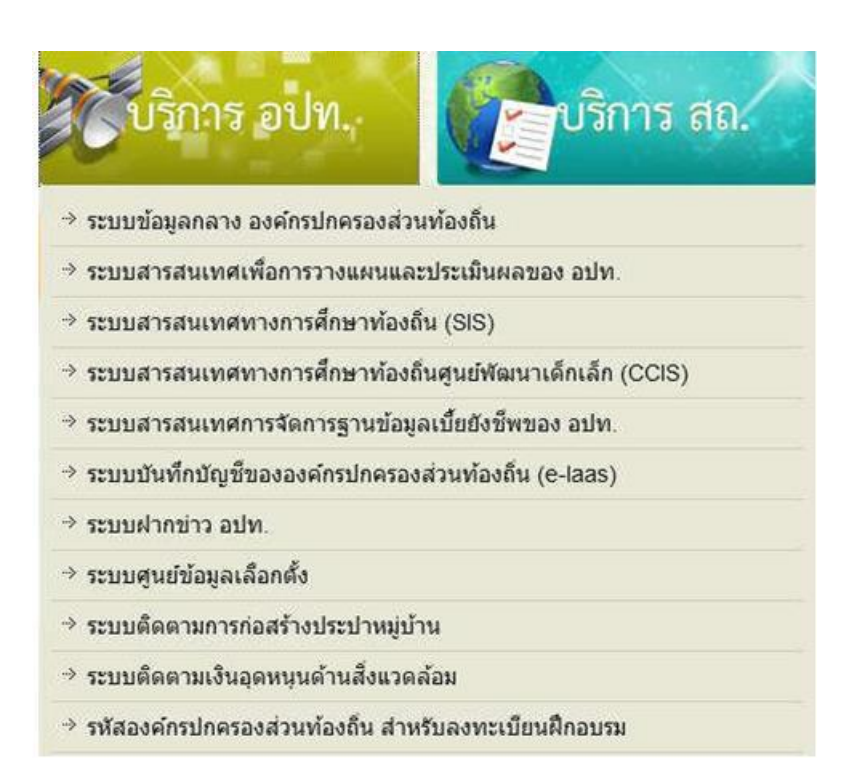

- ช่องทางที่สองผู้ใช้งานสามารถเข้าใช้งานระบบโดยตรงได้ ที่URL : [http://sis.dla.go.th](http://sis.dla.go.th/)

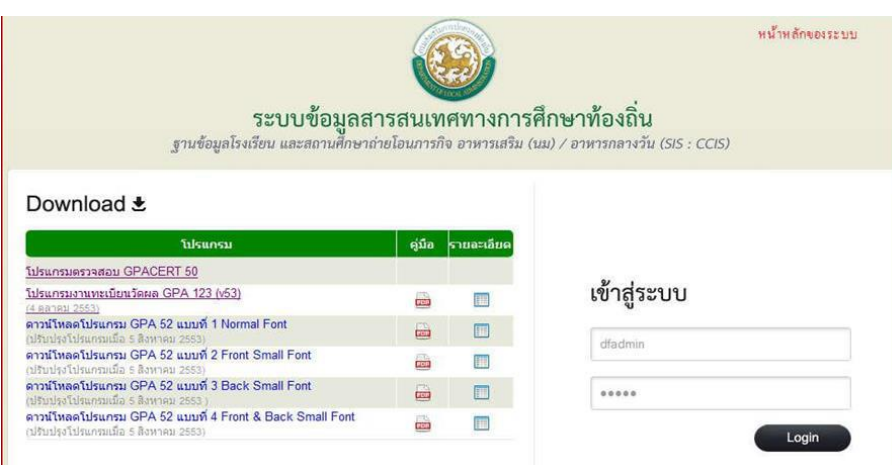

เมื่อผู้ใช้งานสามารถทําการเข้าสู่ระบบงานได้แล้ว จะมีหน้าจอในส่วนของ login เข้าสู่ระบบ - ทําการใส่ข้อมูล Username และ Password ของหน่วยงานที่สังกัด (อปท. / โรงเรียนใน สังกัด อปท.)

-രഘ

# ทําการกดไปที่ปุ่ม login เพื่อทําการเข้าสู่ระบบ

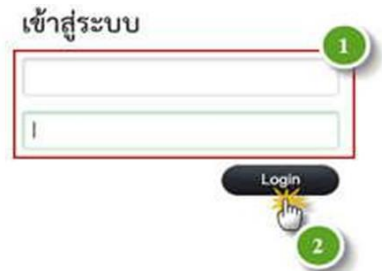

การ login เข้าสู่ระบบ

เมื่อผู้ใช้งานทําการ login เข้าสู่ระบบแล้วจะปรากฏหน้าจอหลักของระบบงาน ดังรูป

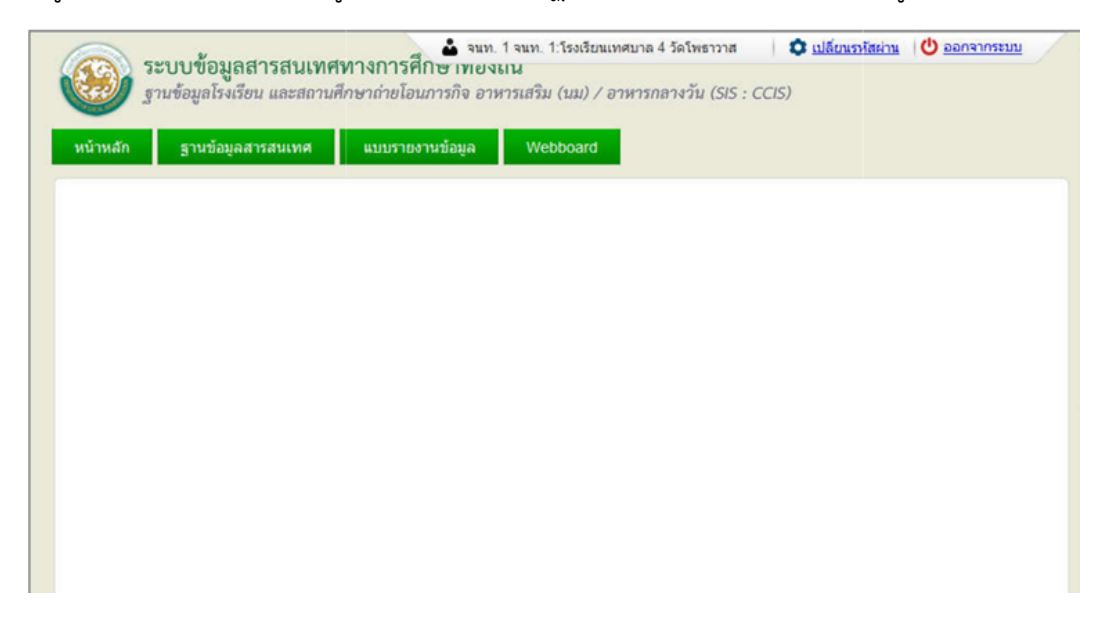

หน้าจอหลักของระบบข้อมูลสารสนเทศทางศึกษาท้องถิ่น

ผู้ใช้งานทำการตรวจจสอบข้อมูลผู้ใช้งาน ก่อนที่จะไปดำเนินการจัดการข้อมูลของระบบ ว่าเป็นชื่อ หน่วยงานที่ สังกัด หรือไม่โดยสามารถดําเนินการได้ที่ แถบเมนนูด้านบนขวา ของระบบ

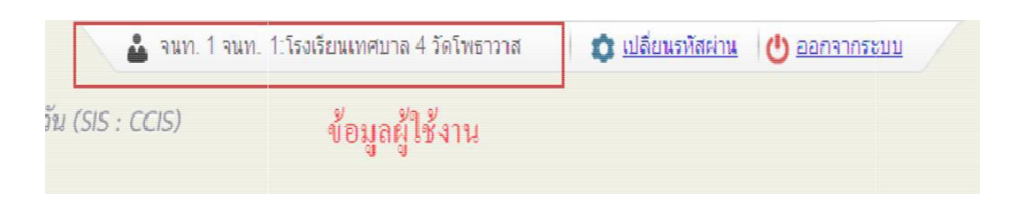

ข้อมูลผู้ใช้งาน

#### -ലെ-

### **การออกจากระบบงาน**

เมื่อผู้ใช้งานต้องการออกสู่ระบบให้ทำการเลือกไปที่ | • <sub>ออกจากระบบ</sub> |ระบบจะดำเนินการออกจาก ระบบทันทีและกลับไปสู่หน้าแรกของระบบ

### **การจัดการข้อมูลของโรงเรียนในสังกัด อื่นๆ (อปท. เป็นผู้ดำเนินการข้อมูล)**

เมื่อผู้ใช้งานต้องการเข้าไปดําเนินการกับข้อมูล ของโรงเรียนสังกัดอื่น ๆ ที่ไม่ได้ สังกัด อปท. แต่ ้อยู่ในภารกิจที่ทาง อปท. แต่และแห่งต้องดำเนินการรวบรวมข้อมูลให้ทำการเข้าไปที่ <mark>. รานวัญละกรรมเทศ .</mark> ในหน้าจอหลักของฐานข้อมูลสารสนเทศ ระบบจะดําเนินการเข้าไปสู่หน้าหลักของฐานข้อมูลสารสนเทศ

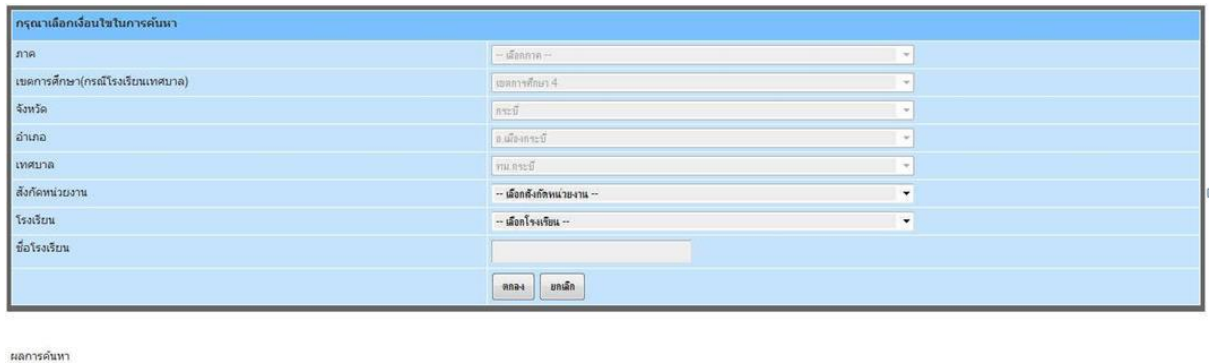

## หน้าจอหลักข้อมูล ฐานข้อมูลสารสนเทศ

ใม่หมโรงเรียนที่ค้นหา

้จากนั้นให้ดำเนินการเลือกโรงเรียนที่ต้องการจะดำเนินการนำเข้าข้อมูล ตามแต่ละสังกัด ระบบจะทำ การสรุปรายชื่อโรงเรียนตามแต่ละสังกัดขึ้นมา ให้ทําการเลือกดําเนินการเป็นรายโรงเรียน

### **การเพิ่มข้อมูล**

เมื่อผู้ใช้งานดำเนินการ เลือกโรงเรียนเป็นที่เรียบร้อยแล้ว ให้ทำการเลือกไปที่ ในหน้าจอ หลักของแต่ละโรงเรียนระบบจะดําเนินการเข้าไปสู่หน้าจอการนําเข้าข้อมูล เพิ่มข้อมูล

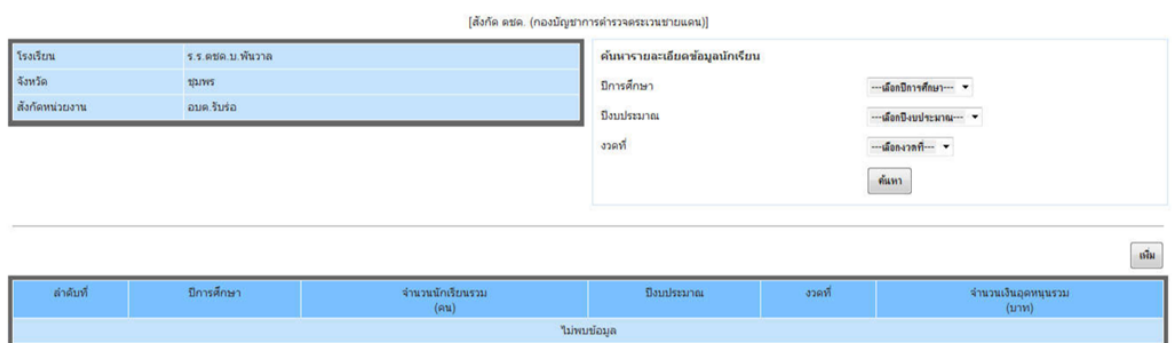

หน้าจอหลักข้อมูล โรงเรียนสังกัดอื่น

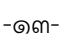

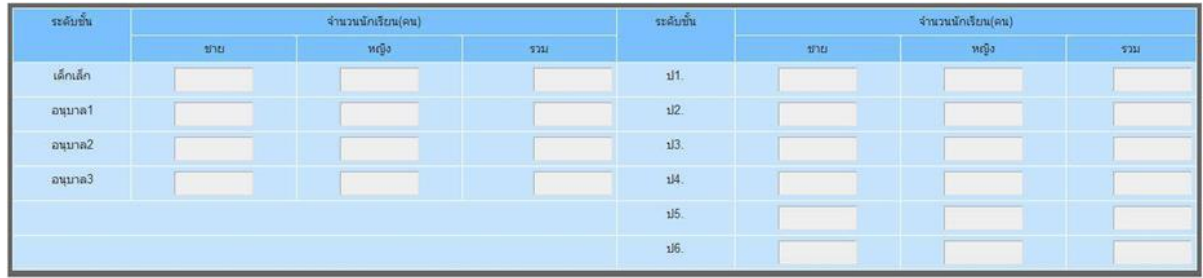

#### $\begin{tabular}{|c|c|c|} \hline & \multicolumn{1}{|c|}{\textbf{with}} & \multicolumn{1}{|c|}{\textbf{with}} \end{tabular}$

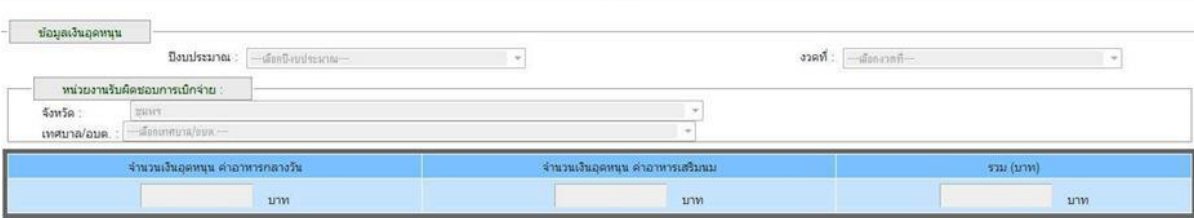

### ข้อมูล โรงเรียนสังกัดอื่น

เมื่อผู้ใช้งานดำเนินการ เพิ่มข้อมูลในแต่ละโรงเรียนเป็นที่เรียบร้อยแล้ว จะสามารถดำเนินการ บันทึก ข้อมูลได้ ดังนี้

ปุ่มบันทึก - ใช้สําหรับการยืนยันการบันทึกข้อมูลเข้าสู่ระบบ บันทึก

ปุ่มยกเลิก - ใช้สําหรับการยกเลิกการบันทึกข้อมูลเข้าสู่ระบบ ยกเลิก

### **การแก้ไขข้อมูล**

เมื่อผู้ใช้งานดำเนินการ เลือกโรงเรียนเป็นที่เรียบร้อยแล้ว ให้ทำการเลือกไปที่รายการที่ต้องการที่จะ ทําการแก้ไขในหน้าจอหลักของแต่ละโรงเรียนระบบจะดําเนินการเข้าไปสู่หน้าจอการนําเข้าข้อมูล

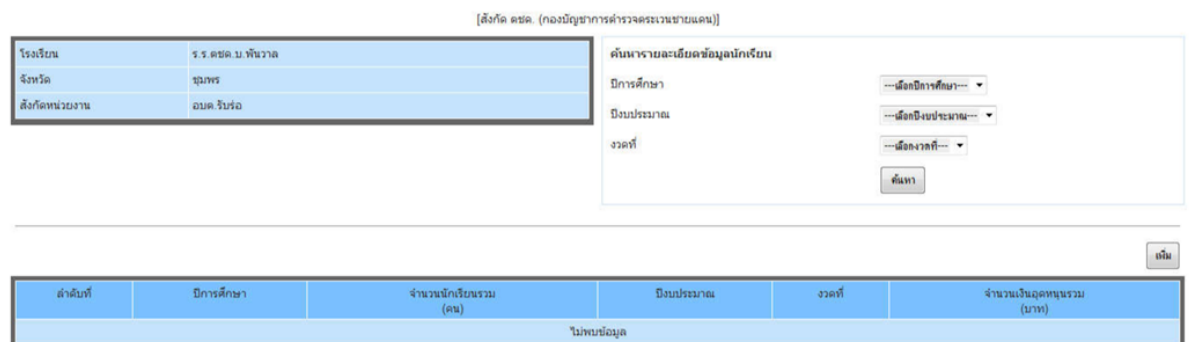

หน้าจอหลักข้อมูล โรงเรียนสังกัดอื่น

เมื่อผู้ใช้งานดำเนินการ แก้ไขข้อมูลในแต่ละโรงเรียนเป็นที่เรียบร้อยแล้ว จะสามารถดำเนินการบันทึก ข้อมูลได้ ดังนี้

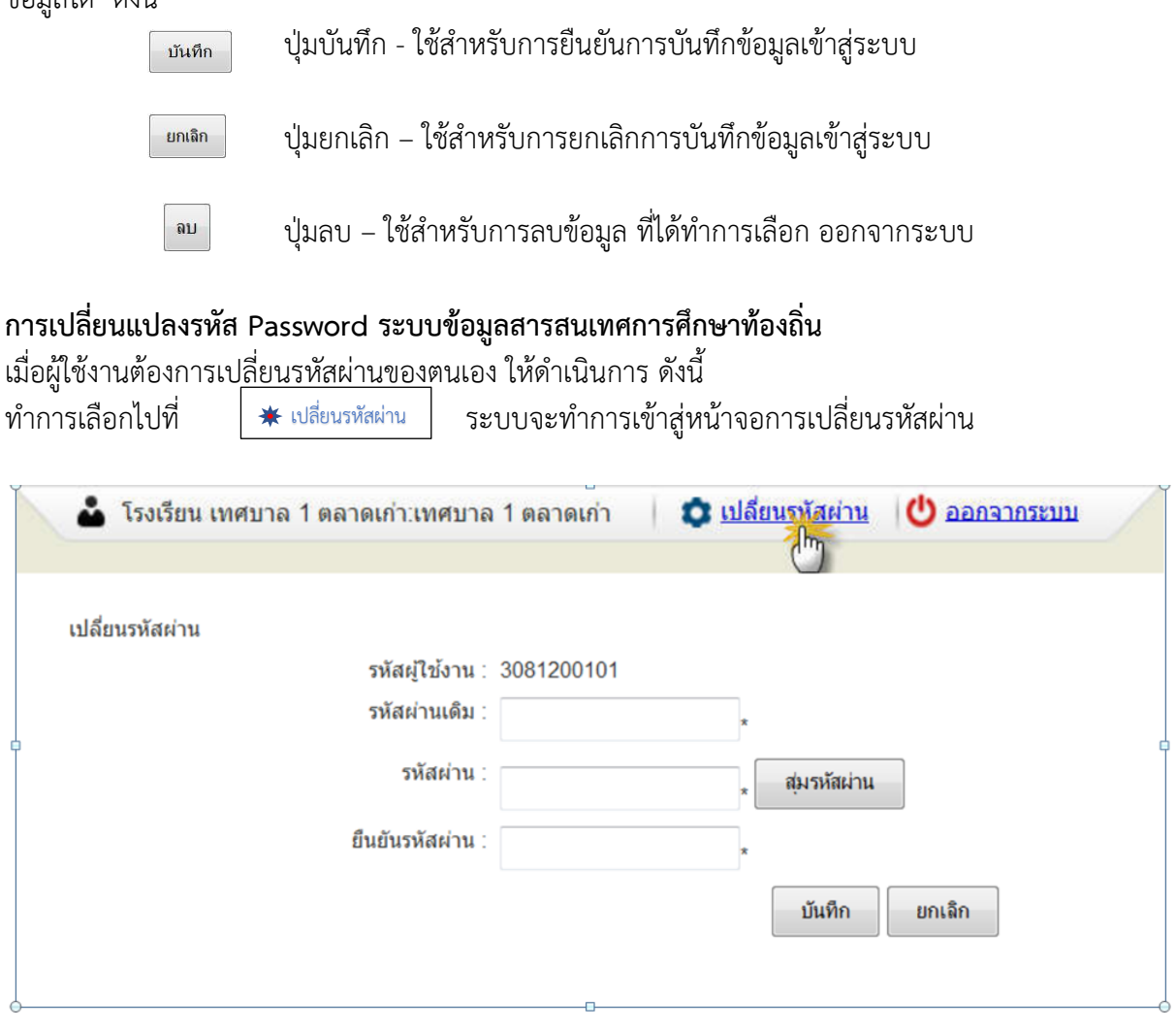

### หน้าจอการเปลี่ยนรหัสผ่าน

- 1. ทําการใส่ข้อมูลรหัสผ่านเดิม
- 2. ทําการใส่รหัสผ่านใหม่ที่ต้องการจะเปลี่ยน
- 3. ทําการยืนยันรหัสผ่านใหม่ที่ต้องการจะเปลี่ยนอีกครั้ง
- 4. ทําการกดไปที่ปุ่มบันทึกเพื่อบันทึกข้อมูลรหัสผ่านใหม่

### **6. การดำเนินการโครงการและการเบิกจ่ายเงินงบประมาณ**

ให้เป็นไปตามระเบียบกระทรวงมหาดไทย ว่าด้วยค่าใช้จ่ายในการฝากอบรม และการเข้ารับการฝาก อบรมของเจ้าหน้าที่ท้องถิ่น.ศ.๒๕๕๗ และระเบียบกระทรวงมหาดไทย ว่าด้วยการเบิกจ่ายค่าใช้จ่ายในการจัด งานการจัดการแข่งขันกีฬา และการส่งนักกีฬาเข้าร่วมการแข่งขันกีฬาองค์ท้องถิ่น พ.ศ.๒๕๕๙ และ ระเบียบ กระทรวงมหาดไทย ว่าด้วยการพัสดุของหน่วยการบริหารราชการส่วนท้องถิ่น พ.ศ.๒๕๓๕ และแก้ไข เพิ่มเติม ถึง (ฉบับที่๙) พ.ศ. ๒๕๕๓ และระเบียบกระทรวงมหาดไทย ว่าด้วยการรับเงิน การเบิกจ่ายเงิน การฝาก เงิน การเก็บรักษาเงินและการตรวจเงินขององค์กรปกครองส่วนท้องถิ่น พ.ศ.๒๕๔๗ และแก่ไขเพิ่มเติมถึง (ฉบับที่ ๓) พ.ศ. ๒๕๔๘ ดังนี้

-ഭൈ-

### **1. จัดทำโครงการตามข้อบัญญัติ**

- กรณีจัดทําโครงการให้เสนอผู้บริหารอนุมัติโครงการดําเนินการโครงการโดยเอกสารที่ต้องแนบ ได้แก่ โครงการ กําหนดการ ประกาศ/คําสั่งแต่งตั้งคณะกรรมการดําเนินงาน โครงการหนังสือแจ้งส่วนราชการที่ เกี่ยวข้อง เป็นต้น

- บันทึกจัดหาพัสดุ แจ้งกองพัสดุและทรัพย์สิน เพื่อดำเนินตามขั้นเพื่อดำเนินขั้นตอนตามระเบียบฯ

- ส่งเอกสารเบิกจ่ายภายใน ๓ วันหลังตรวจรับพัสดุ

- เจ้าหน้าที่ผู้รับผิดชอบโครงการตามข้อบัญญัติผู้เบิกส่งรูปถ่าย/รายชื่อผู้ร่วมงานและเอกสารที่เเกี่ยว ้ข้องประกอบการเบิกจ่ายหลังเสร็จสิ้นโครงการภายใน ๕ วันทำการ

### **2. การยืมเงินโครงการ**

- ส่งโครงการเอกสารต้นเรื่องทั้งหมดให้กองคลังก่อนวันที่จะใช่เงินไม่น้อยกว่า ๕ วันทำการนอกจาก กรณีเร่งด่วน

- จัดทำบันทึกยืมเงินตามแบบ/จัดทำสัญญายืมกำหนดส่งใช้ภายใน๓๐วันนับจากวันที่ได้รับเงิน

- หลังจากดำเนินการโครงการเสร็จสิ้นภายใน ๓๐ วัน นับจากวันที่ได้รับเงินตามสัญญายืมและส่ง เอกสารตามรายการดังนี้

- บันทึกส่งใช้เงินยืมพร้อมถ่ายเอกสารโครงการแนบเรื่อง
- ใบเสร็จรับเงิน
- ภาพถ่าย/รายชื่อผู้ร่วมงาน
- กรณีมีเงินเหลือจ่ายจากโครงการบันทึกส่งใช่เงินสด

### **3. การเบิกค่าวิทยา**

- หนังสือเชิญวิทยากร
- หนังสือตอบรับจากวิทยากร
- เอกสารการปฏิบัติงานของวิทยากร
- ภาพถ่าย/รายชื่อผู้ร่วมงานโครงการ
- ใบเสร็จรับเงิน
- สำเนาบัตรประชาชนวิทยากร
- บันทึกส่งใช้เงินยืมพร้อมถ่ายเอกสารโครงการแนบเรื่องส่งใช้เงินยืม

## **4. การเบิกเงินรางวัล**

- ใบสําคัญรับเงิน
- ผลการแข่งขัน

- รายชื่อนักกีฬาที่ร่วมแข่งขันกีฬาแต่ละประเภทที่รับรางวัล หรือนักเรียนที่เข้าร่วมการ แข่งขันกิจกรรมต่างๆ

- ภาพถ่าย/ลายเซ็นครบถ้วนตามโครงการ
- บันทึกส่งใช้เงินยืม/พร้อมถ่ายเอกสารโครงการแนบเรื่องส่งใช้เงินยืม

### **5. การยืมเงินค่าลงทะเบียน/ค่าเดินทางไปราชการ**

### **จัดทำบันทึกยืมเงิน**

- ส่งเอกสารต้นเรื่องทั้งหมดพร้อมคำสั่งให้กองคลังก่อนจะใช้เงินไม่น้อยกว่า ๕ วันทำการ นอกจาก กรณีเร่งด่วน

- จัดทำสัญญายืมกำหนดส่งใช้ภายใน ๑๕ วัน นับจากวันที่กลับมาถึง

### **ครบกำหนดส่งใช่เงินยืม**

- จัดทําบันทึกส่งใช้เงินยืม
- ส่งเอกสารรายงานการเดินทางทั้งหมดพร้อมใบสําคัญรับเงิน
- ถ่ายเอกสารต้นเรื่องแนบ

### **วิธีการติดตามและประเมินผลการปฏิบัติงาน**

มีการรายงานผลการปฏิบัติงานการดําเนินงานโครงการว่าเป็นไปตามวัตถุประสงค์โครงการ และ เป็นไปตามแผนการดําเนินงานที่วางไว้หรือไม่

### **บรรณานุกรม**

1. ระเบียบกระทรวงมหาดไทย ว่าด้วยวิธีการงบประมาณขององค์กรปกครองส่วนท้องถิ่น พ.ศ. โต๕๔๑ และแก้ไขเพิ่มเติมถึง (ฉบับที่๓) พ.ศ. ๒๕๔๓

2. ระเบียบกระทรวงมหาดไทย ว่าด้วยการจัดทําแผนพัฒนาขององค์กรปกครองส่วนท้องถิ่น พ.ศ.๒๕๔๘ และแก้ไขเพิ่มเติมถึง (ฉบับที่๒) พ.ศ. ๒๕๕๙

3. หนังสือกระทรวงมหาดไทย ด่วนที่สุด ที่มท ๐๘๑๖.๒/ว๖๐๕๖ เรื่อง ซักซ้อมแนวทางการ จัดทําแผนพัฒนาการศึกษาสี่ปี (.๒๕๖๑ – ๒๕๖๔) ขององค์กรปกครองส่วนท้องถิ่น ลงวันที่ ๒๐ ตุลาคม ๒๕๕๙

4. ระเบียบกระทรวงมหาดไทย ว่าด้วยค่าใช้จ่ายในการเดินทางไปราชการของเจ้าหน้าที่ท้องถิ่น พ.ศ. ๒๕๕๕ และแก้ไขเพิ่มเติมถึง (ฉบับที่๓) พ.ศ. ๒๕๕๙

5. ระเบียบกระทรวงมหาดไทย ว่าด้วยค่าใช้จ่ายในการฝึกอบรม และการเข้ารับการฝีกอบรมของ เจ้าหน้าที่ท้องถิ่น พ.ศ. ๒๕๕๗

6. ระเบียบกระทรวงมหาดไทย ว่าด้วยการเบิกจ่ายค่าใช้จ่ายในการจัดงาน การจัดการแข่งขัน กีฬาและการส่งนักกีฬาเข้าร่วมการแข่งขันกีฬาขององค์กรปกครองส่วนท้องถิ่น พ.ศ. ๒๕๕๙